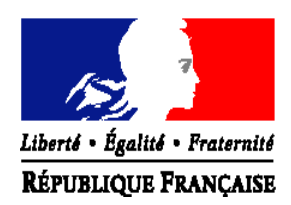

# MINISTÈRE DE L'AGRICULTURE, DE L'AGROALIMENTAIRE ET DE LA FORÊT

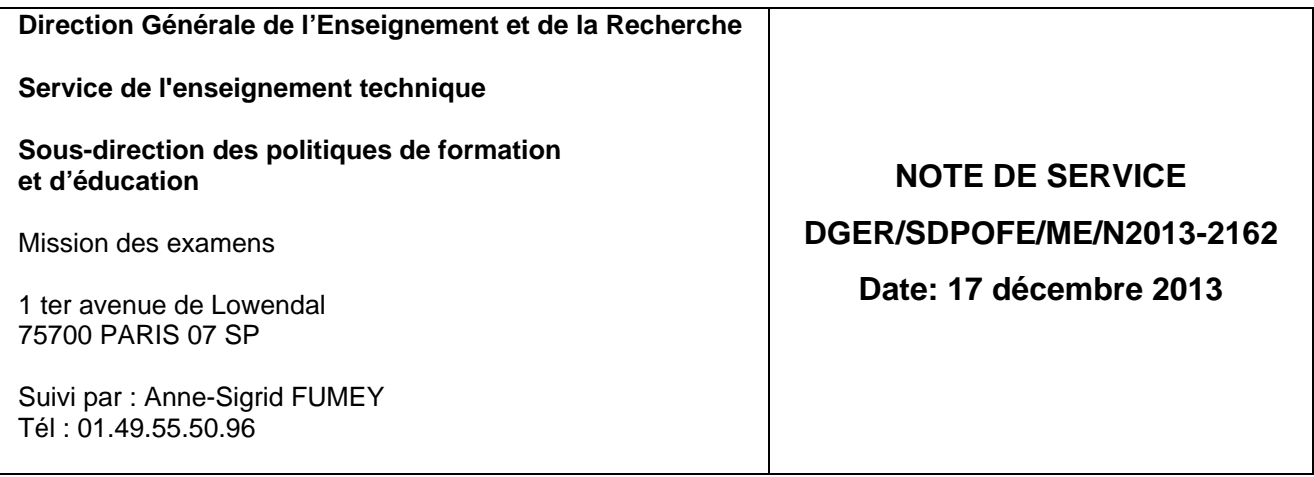

Date de mise en application : immédiate Le Ministre de l'agriculture, de l'agroalimentaire et de la forêt

Nombre d'annexe : 1 à *à* 

Mesdames, Messieurs les Directeurs régionaux de l'alimentation, de l'agriculture et de la forêt

**Objet :** Remontée à blanc des cartes d'épreuves

**Mots-clés :** LIBELLULE - EXAMENS

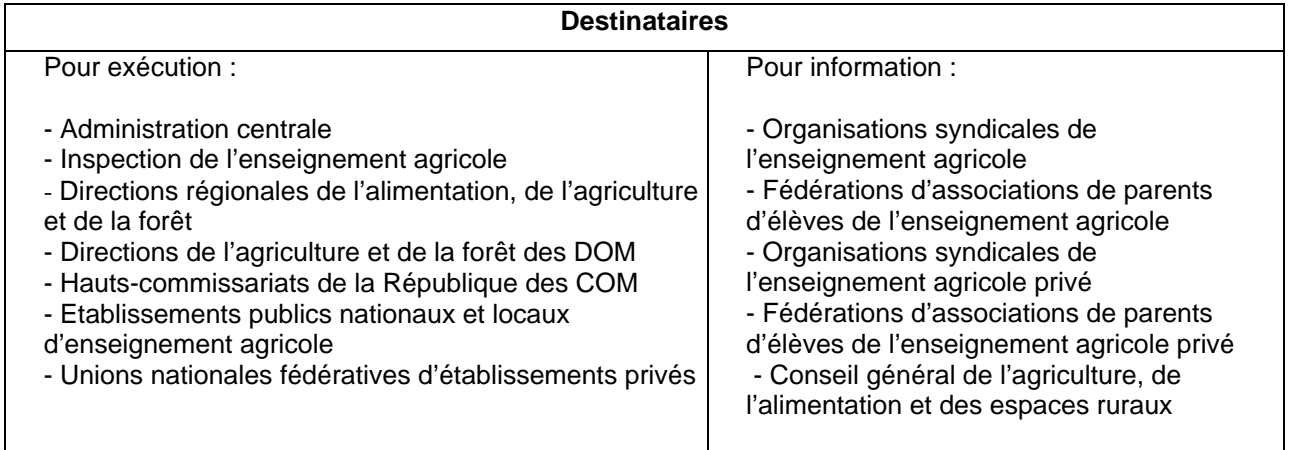

La présente note de service s'adresse **exclusivement** aux établissements qui utilisent le logiciel LIBELLULE pour la gestion des notes de CCF des élèves scolarisés.

L'intégration directe des notes de CCF dans INDEXA2 est possible sous deux conditions :

- que les plans d'évaluation soient saisis dans LIBELLULE en amont du premier CCF, c'est-à-dire pendant le premier trimestre suivant l'entrée en formation, et après leur validation par le président-adjoint de jury ;

- que les notes de CCF soient saisies et gérées par LIBELLULE.

1/ Pour les promotions 2012/2014, dont les notes sont gérées avec LIBELLULE depuis les tous premiers CCF (début de l'année scolaire 2012/2013), la récupération des notes de CCF saisies dans LIBELLULE et leur intégration dans INDEXA2 sont possibles selon une procédure basée sur le même principe que celle des pré-inscriptions : une transmission des notes CCF par remontée directe dans INDEXA2.

Afin de détecter au plus tôt d'éventuels problèmes liés à l'identification des candidats et aux différences de cartes d'épreuves présentes dans LIBELLULE et INDEXA2, il a été prévu une remontée des données des candidats inscrits dans LIBELLULE, sans les notes, la semaine **du 13 au 17 janvier 2014**. Il s'agit d'une « remontée à blanc » des cartes d'épreuves.

Cette année, il est indispensable que tous les établissements équipés de LIBELLULE , utilisant ce logiciel pour la gestion des notes de CCF et préparant aux baccalauréats professionnels « **Services aux personnes et aux territoires** » (SAPAT) et « **Conduite et gestion de l'entreprise hippique** » (CGEH) y participent.

Pour ces deux baccalauréats professionnels, des modifications de cartes d'épreuves ont eu lieu dans INDEXA2 dans le courant de l'année 2013 : il s'agit donc, par la « remontée à blanc », de vérifier que tous les établissements utilisent bien dans LIBELLULE les bons rubans pédagogiques. Les éventuels problèmes seront alors détectés et corrigés avant la remontée des notes CCF, prévue du 5 mai au 2 juin 2014.

Les modalités techniques de cette « remontée à blanc » sont définies par le CNERTA. La démarche à suivre est détaillée dans l'aide en ligne de LIBELLULE (aide accessible par la touche F1 du clavier) dans la rubrique « Quoi de neuf ».

2/ Pour les promotions 2012/2014 dont les notes n'ont pas été gérées par LIBELLULE, et notamment pour les élèves inscrits à l'examen du BEPA, les notes de CCF seront saisies directement sur le site INDEXA2 à compter du 5 mai (date de l'ouverture du site) et jusqu'au 2 juin 2014 (minuit).

3/ Pour les promotions 2013/2015 : il est nécessaire, dès à présent, de finaliser la saisie des rubans pédagogiques si LIBELLULE est utilisé pour la gestion des notes de CCF. Pour ces élèves, aucune remontée de cartes d'épreuves ou de notes n'est prévue avant 2015.

La Chef de la Mission de la stratégie et des systèmes d'information

Le Sous-directeur des Politiques de formation et d'éducation

Signé : Véronique LE GUEN

Signé : Philippe VINCENT

## **Annexe 1 : Liste des versions de rubans à utiliser pour les promotions 2012/2014 et 2013/2015**

### **1/ Rubans des promotions 2012/2014**

#### **CAPA**

Tous les rubans sont en version 1.

#### **BEPA**

Tous les rubans sont en version 1.

Baccalauréats professionnels

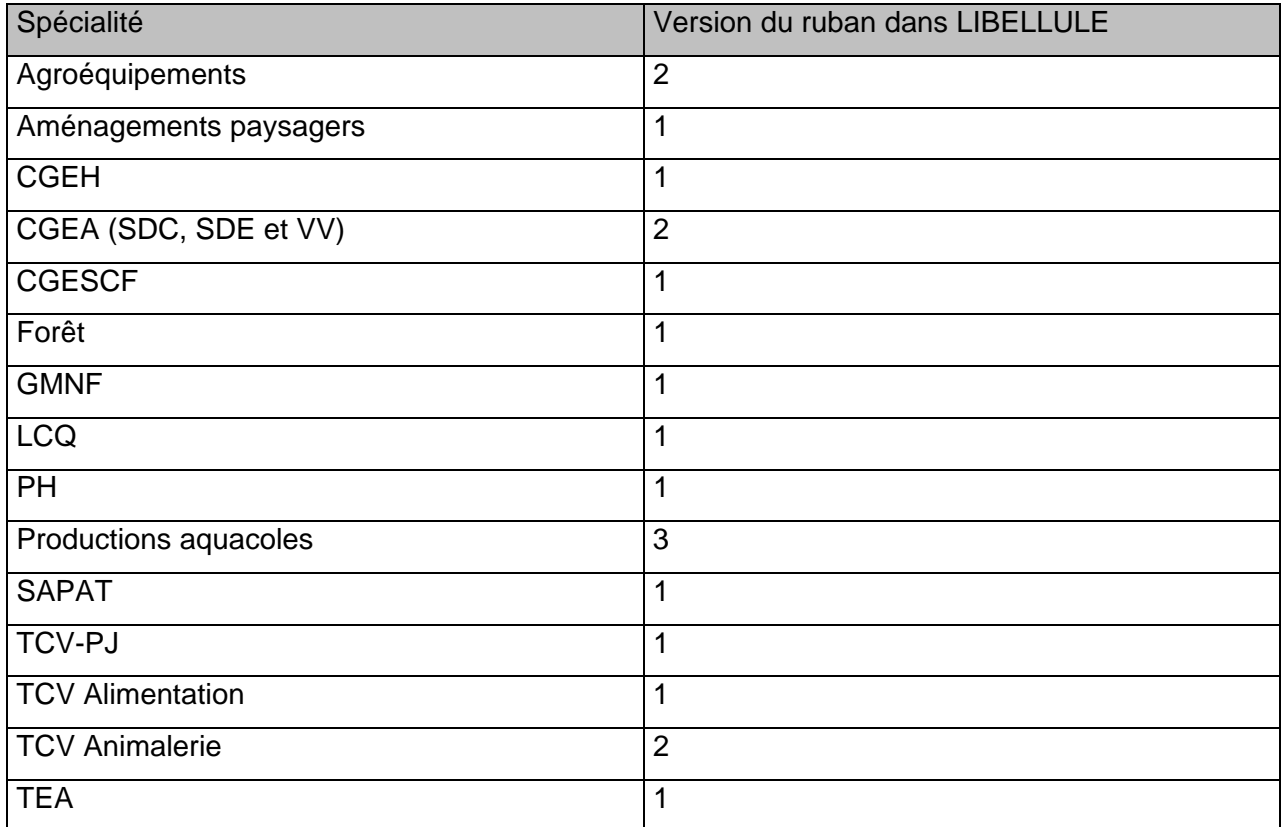

#### Baccalauréat technologique STAV

Le ruban est en version 1.

## **BTSA**

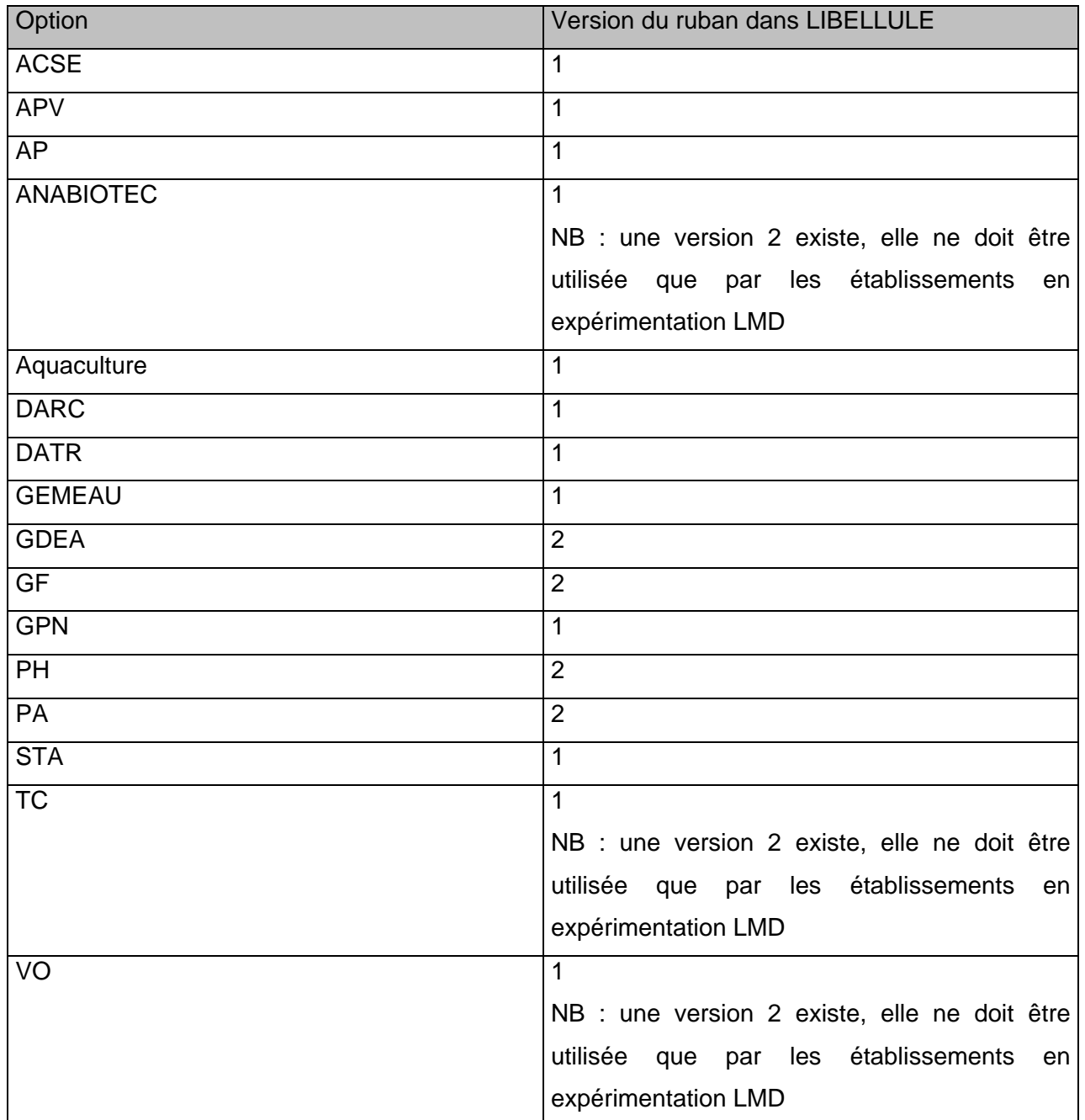

# **2/ Rubans des promotions 2013/2015**

Les rubans cités en 1/ restent valides, exception faite pour les examens suivants.

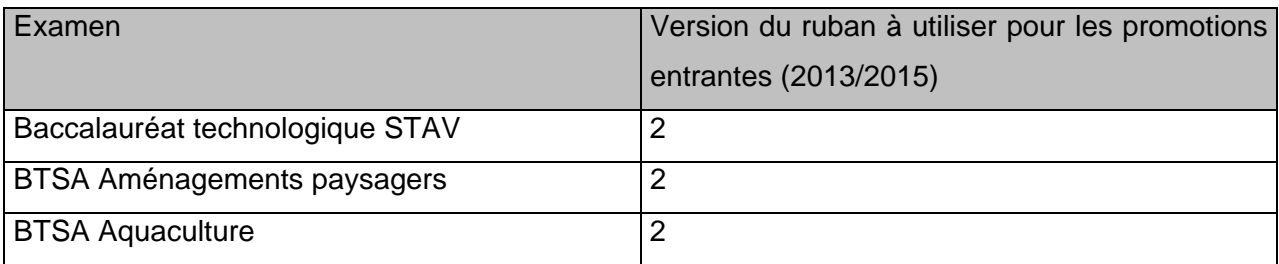